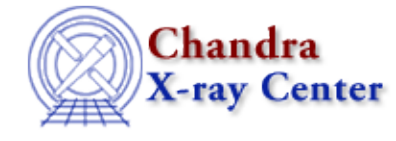

URL[: http://cxc.harvard.edu/ciao3.4/slds9\\_put\\_wcs.html](http://cxc.harvard.edu/ciao3.4/slds9_put_wcs.html) Last modified: December 2006

*AHELP for CIAO 3.4* **ds9 put wcs** Context: <u>ds9</u>

*Jump to:* [Description](#page-0-0) [NOTES](#page-0-1) [See Also](#page-0-2)

## **Synopsis**

Apply WCS to displayed image, using raw numeric or string values

## **Syntax**

```
ds9_put_wcs( crpix, crval, cdelt )
ds9_put_wcs( crpix, crval, cdelt [, ctype, cunit, alternate_axis_char,
handle ] )
```
# <span id="page-0-0"></span>**Description**

Generate a set of FITS world−coordinate system header keywords from the given inputs, and transmit them to DS9 for application to the current image frame, replacing any previous WCS keywords of the same name.

Here crpix, cdelt, ctype , and cunit inputs will generally be arrays of length two, with the first three being of Float\_Type and last two of String\_Type. The first element of each array will be used to construct a set of WCS transform keywords for the first image axis, and likewise the set of second elements will apply to the second image axis. If crpix is not an array, or is only of length 1, keywords for the second image axis will be generated from FITS−conformant default values.

#### <span id="page-0-1"></span>**NOTES**

The alternate axis char is reserved for future use and is currently ignored.

## <span id="page-0-2"></span>**See Also**

*ds9*

ds9\_center, ds9\_clear, ds9\_get\_array, ds9\_get\_cmap, ds9\_get\_coords, ds9\_get\_crosshair, ds9\_get\_file, ds9\_get\_regions, ds9\_get\_scale, ds9\_get\_zoom, ds9\_launch, ds9\_pan, ds9\_put\_array, ds9\_put\_crosshair, ds9\_put\_file, ds9\_put\_regions, ds9\_put\_wcs\_keys, ds9\_put\_wcs\_struct, ds9\_quit, ds9\_set\_cmap, ds9\_set\_scale, ds9\_set\_zoom, ds9\_view

*modules*

ds9

The Chandra X−Ray Center (CXC) is operated for NASA by the Smithsonian Astrophysical Observatory. 60 Garden Street, Cambridge, MA 02138 USA. Smithsonian Institution, Copyright © 1998−2006. All rights reserved.

URL: [http://cxc.harvard.edu/ciao3.4/slds9\\_put\\_wcs.html](http://cxc.harvard.edu/ciao3.4/slds9_put_wcs.html) Last modified: December 2006